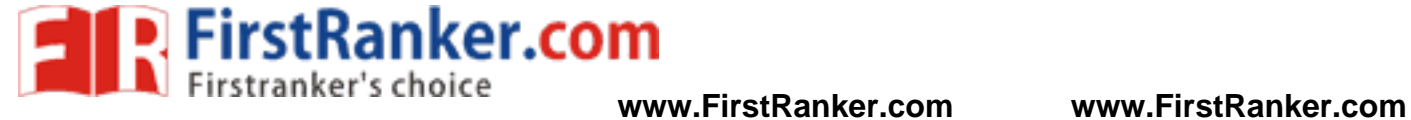

**–**

### **DEPARTMENT OF COMPUTER SCIENCE AND ENGINEERING**

#### **CS 8 3 8 3 – OBJECT ORIENTED PROGRAMMING LABORATORY**

III SEMESTER - R 2017

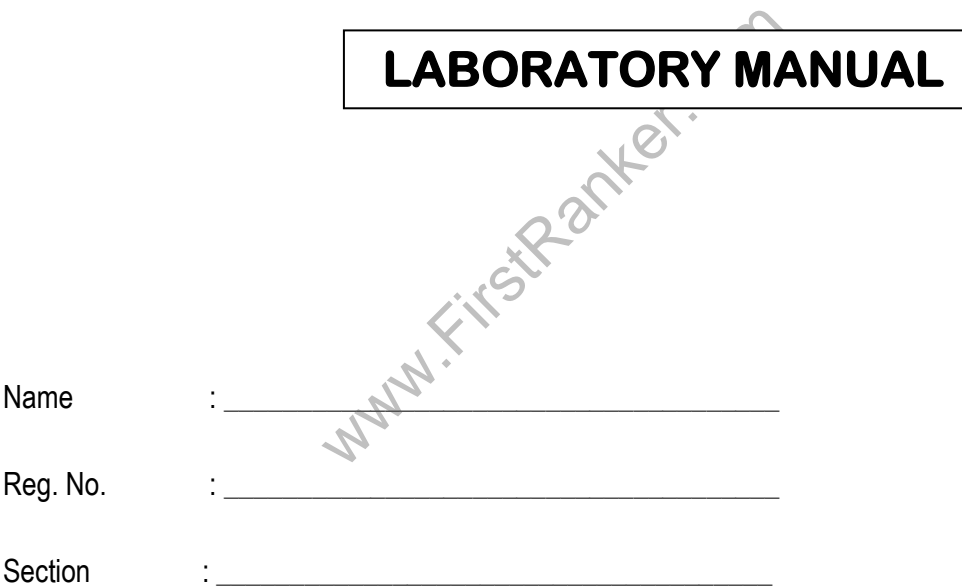

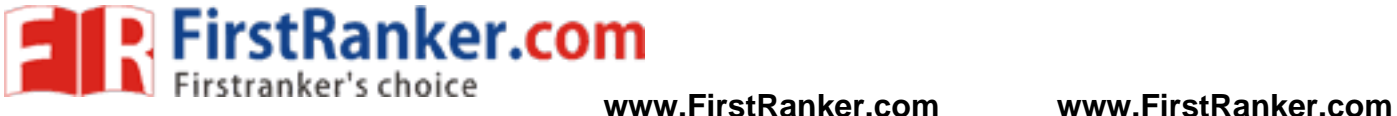

# **VISION**

is committed to provide highly disciplined, conscientious and enterprising professionals conforming to global standards through value based quality education and training.

# **MISSION**

- To provide competent technical manpower capable of meeting requirements of the Industry
- To contribute to the promotion of Academic Excellence in pursuit of Technical Education at different levels
- To train the students to sell his brawn and brain to the highest bidder but to never put a price tag on heart and soul

www.FirstRanker.com

**FirstRanker.com** 

.

#### **DEPARTMENT OF COMPUTER SCIENCE AND ENGINEERING**

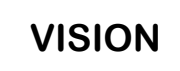

To strive for acquiring, applying and imparting knowledge in Computer Science and Engineering through quality education and to provide enthusiastic professionals with commitment

- To educate the students with the state-of-art technologies to meet the growing challenges of the electronics industry
- To carry out research through continuous interaction with research institutes and industry, on advances in communication systems
- To provide the students with strong ground rules to facilitate them for systematic learning, innovation and ethical practices

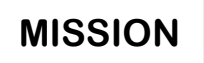

- To educate the students with the state-of-art technologies to meet the growing challenges of the electronics industry
- To carry out research through continuous interaction with research institutes and industry, on advances in communication systems
- **Www.First** • To provide the students with strong ground rules to facilitate them for systematic learning, Io provide the character innovation and ethical practices

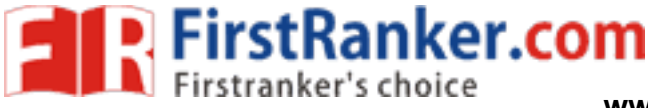

#### **PROGRAMME EDUCATIONAL OBJECTIVES (PEOs)**

#### **1. FUNDAMENTALS**

To impart students with fundamental knowledge in Mathematics, Science and fundamentals of engineering that will mould them to be successful professionals

#### **2. CORE COMPETENCE**

To provide students with sound knowledge in engineering and experimental skills to identify complex software problems in industry and to develop practical solutions for them

#### **3. BREADTH**

To provide relevant training and experience to bridge the gap between theory and practice which enables them to find solutions for real time problems in industry and organization, and to design products requiring interdisciplinary skills

#### **4. PROFESSIONAL SKILLS**

**KSR**aF To bestow students with adequate training and provide opportunities to work as team that will build up their communication skills, individual leadership and supportive qualities, and to enable them to adapt and work in ever changing technologies

#### **5. LIFELONG LEARNING**

To develop the ability of students to establish themselves as professionals in Computer Science and Engineering and to create awareness about the need for lifelong learning and pursuing advanced degrees

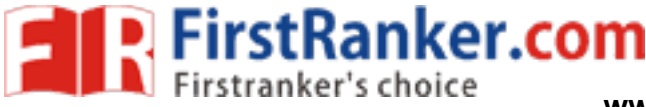

#### **PROGRAMME OUTCOMES (POs)**

On completion of the B.E. (CSE) degree, the graduates will be able

- a) To apply the basic knowledge of Mathematics, Science and engineering fundamentals in Computer Science and Engineering field
- b) To design and conduct experiments as well as to analyze and interpret and apply the same in the career
- c) To design and develop innovative and creative software applications
- d)To understand a complex real world problem and develop an efficient practical solution
- e) To create, select and apply appropriate techniques, resources, modern engineering and IT tools
- f) To understand their roles as a professionals and give the best to the society
- g) To develop a system that will meet expected needs within realistic constraints such as economical, environmental, social, political, ethical, safe and sustainable
- h) To communicate effectively and make others understand exactly what they are trying to convey in both verbal and written forms
- m that will meet expected needs within re<br>botal, political, ethical, safe and sustainable<br>ffectively and make others understand ex-<br>written forms<br>mas team member or a leader and make i)To work in a team as team member or a leader and make unique contributions and work with coordination
- j) To engage in lifelong learning and exhibit their technical skills
- k) To develop and manage projects in multidisciplinary environment

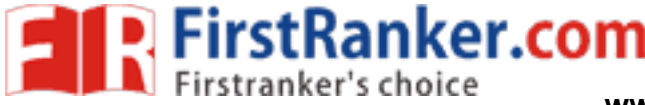

## **CS8383 –OBJECT ORIENTED LABORATORY SYLLABUS**

# **COURSE OBJECTIVES**

- To build software development skills using java programming for real-world applications.
- To understand and apply the concepts of classes, packages, interfaces, arraylist, exception handling and file processing.
- To develop applications using generic programming and event handling.

#### **LIST OF EXPERIMENTS:**

1. Develop a Java application to generate Electricity bill. Create a class with the following members: Consumer no., consumer name, previous month reading, current month reading, type of EB connection (i.e domestic or commercial). Compute the bill amount using the following tariff.

If the type of the EB connection is domestic, calculate the amount to be paid as follows:

- First 100 units Rs. 1 per unit
- 101-200 units Rs. 2.50 per unit
- 201 -500 units Rs. 4 per unit
- $\sim$   $>$  501 units Rs. 6 per unit

EB connection is domestic, calculate the a<br>
First 100 units - Rs. 1 per unit<br>
101-200 units - Rs. 2.50 per unit<br>
201-500 units - Rs. 4 per unit<br>
> 501 units - Rs. 6 per unit<br>
= EB connection is commercial, calculate<br>
= Fir If the type of the EB connection is commercial, calculate the amount to be paid as follows:

- First 100 units Rs. 2 per unit
- 101-200 units Rs. 4.50 per unit
- 201 -500 units Rs. 6 per unit
- $\bullet$  > 501 units Rs. 7 per unit
- 2. Develop a java L application to implement currency converter (Dollar to INR, EURO to INR, Yen to INR and vice versa), distance converter (meter to KM, miles to KM and vice versa) , time converter (hours to minutes, seconds and vice versa) using packages.

3. Develop a java application with Employee class with Emp\_name, Emp\_id, Address, Mail\_id, Mobile\_no as members. Inherit the classes, Programmer, Assistant Professor, Associate Professor and Professor from employee class. Add Basic Pay (BP) as the member of all the inherited classes with 97% of BP as DA, 10 % of BP as HRA, 12% of BP as PF, 0.1% of BP

for staff club fund. Generate pay slips for the employees with their gross and net salary.

4. Design a Java interface for ADT Stack. Implement this interface using array. Provide

necessary exception handling in both the implementations.

- 5. Write a program to perform string operations using ArrayList. Write functions for the following
	- a. Append add at end

**FirstRanker.com** 

- b. Insert add at particular index
- c. Search
- d. List all string starts with given letter
- method named print Area(). If<br>gle and Circle such that each one of the classes contains only the methor<br>shape.<br>gram to implement user defined exception<br>ogram that reads a file name from the usexists, whether the file is re 6. Write a Java Program to create an abstract class named Shape that contains two integers and an empty method named print Area(). Provide three classes named Rectangle, Triangle and Circle such that each one of the classes extends the class Shape. Each one of the classes contains only the method print Area () that prints the area of the given shape.
- 7. Write a Java program to implement user defined exception handling.
- 8. Write a Java program that reads a file name from the user, displays information about whether the file exists, whether the file is readable, or writable, the type of file and the length of the file in bytes.
- 9. Write a java program that implements a multi-threaded application that has three threads. First thread generates a random integer every 1 second and if the value is even, second thread computes the square of the number and prints. If the value is odd, the third thread will print the value of cube of the number.
- 10. Write a java program to find the maximum value from the given type of elements using a generic function.
- 11. Design a calculator using event -driven programming paradigm of Java with the following options.

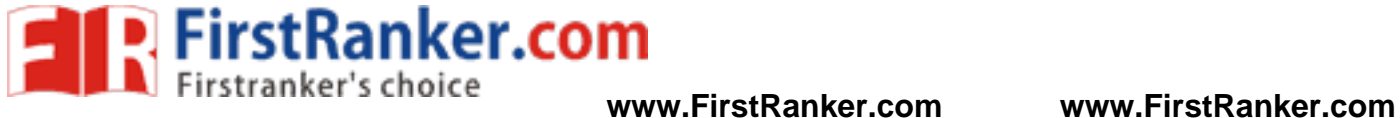

- a) Decimal manipulations
- b) Scientific manipulations
- 12. Develop a mini project for any application using Java concepts.

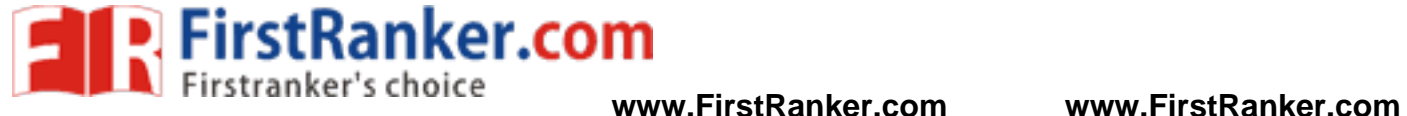

#### **CS 8 3 8 3 – OBJECT ORIENTED PROGRAMMING LABORATORY INDEX**

# Vehicle Management System **Sl. No. Name of the Experiment Page No.** 1 Electricity Bill Generation 13 2 Currency converter, Distance converter and Time converter 15 3 Payroll Processing 2008 18 4 ADT Stack 19 5 String Operations 21 6 Abstract Class 23 T Exception Handling 25 8 File Information 27 9 Multithreading 29 10 Generic Function 31 11 | Calculator **33** 12 | Mini Project – Vehicle Management System **1988** | 36

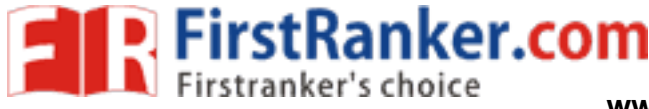

**www.FirstRanker.com www.FirstRanker.com**

#### **Ex. No.:1**

#### **ELECTRICITY BILL GENERATION**

#### **Aim:**

To develop a Java application to generate Electricity bill.

#### **Hardware Requirements:**

- Pentium IV with 2 GB RAM
- 160 GB HARD Disk
- Monitor 1024 x 768 colour

#### **Software Requirements:**

- Ubentu 14.04 operating system
- JDK 1.8

#### **Procedure**:

- 1. Start the program
- when the following members<br>
thanker.com is domestic, calculate the EB connection is domestic, calculate the<br>
First 100 units Rs.1 per unit<br>
101-200 units Rs.2.50 per unit<br>
201-500 units Rs.4 per unit<br>
> 501 units R 2. Create consumer class with the following members: Consumer no., consumer name, previous month reading, current month reading, type of EB connection (i.e domestic or commercial).
- 3.If the type of the EB connection is domestic, calculate the amount to be paid as follows:
	- First 100 units Rs.1 per unit
	- 101-200 units Rs.2.50 per unit
	- 201 -500 units Rs. 4 per unit
	- $\rightarrow$  501 units Rs.6 per unit
	- 4. If the type of the EB connection is commercial, calculate the amount to be paid as follows:
		- **First 100 units Rs. 2 per unit**
		- **101-200 units Rs. 4.50 per unit**
		- $-201 500$  units Rs. 6 per unit
		- $\sim$  > 501 units Rs. 7 per unit
	- 5. Print the amount
	- 6. Stop the program

#### **www.FirstRanker.com**

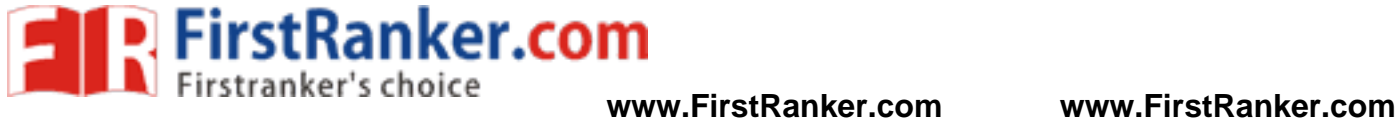

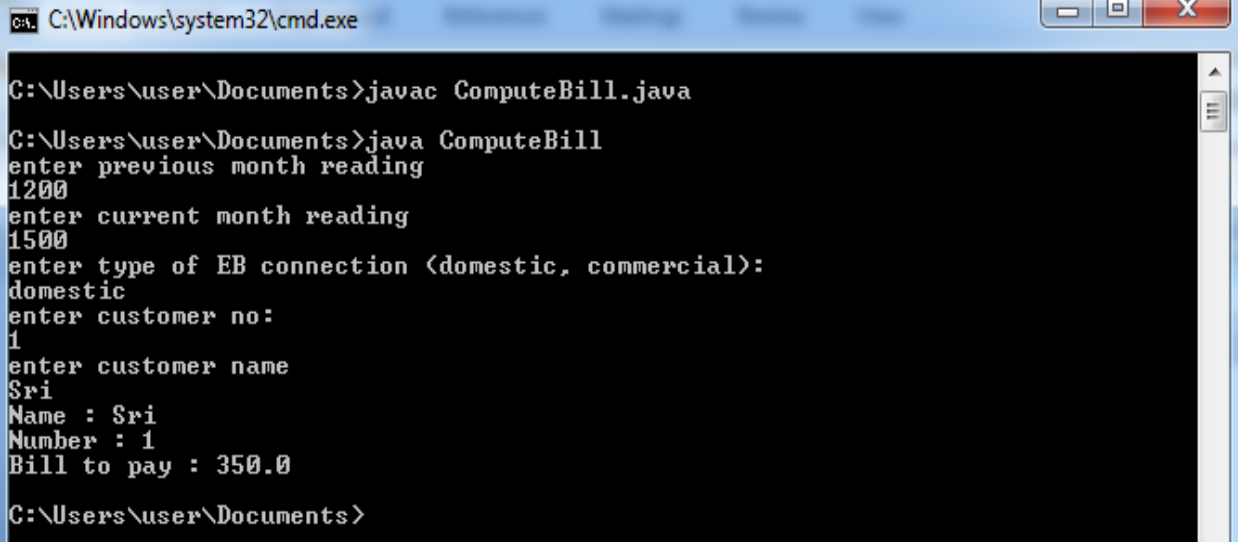

#### **Result**:

Thus the Electricity Bill Java application was successfully executed.

#### **Outcome:**

was application was successfully executed<br>the CO1 has been attained by general Thus the course outcome (CO1 ) has been attained by generating an Electricity Bill application using Java.

#### **Applications :**

- (1) Payroll Processing
- (2) PF Calculation

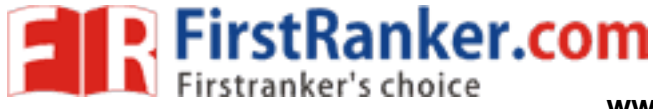

#### **Currency Converter, Distance Converter and Time Converter**

#### **Aim:**

To develop a Java application to implement currency converter , distance converter and time converter using packages.

#### **Hardware Requirements:**

- Pentium IV with 2 GB RAM
- 160 GB HARD Disk
- Monitor 1024 x 768 colour

#### **Software Requirements:**

- Ubentu 14.04 operating system
- JDK 1.8

- 1. Start the program
- ages for currency converter, distance co<br>ling code for conversion<br>| value. 2. Create three packages for currency converter , distance converter and time converter.
	- 3. Create corresponding code for conversion
- 4. Print the converted value.
	- 5. Stop the program

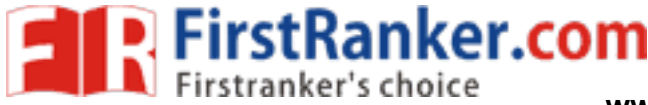

 $\begin{array}{c|c|c|c} \hline \hspace{.15cm} & \hspace{.15cm} \Box \hspace{.15cm} & \end{array} \begin{array}{c|c} \hline \hspace{.15cm} & \hspace{.15cm} & \hspace{.15cm} \mathbf{x} \end{array}$ C:\Windows\system32\cmd.exe C:\Users\user\Documents>javac Ex.java \Users\user\Documents>java Ex<br>lcome to the Currency Converter Program the following codes to input your currency choices:<br>- US dollars<br>- US dollars Euros<br>Indian Rupees<br>Japanese Yen Euros Please choose the input currency: lease choose the output currency 3<br>Now enter the input in US Dollars >> \$1<br>\$1.0 at a conversion rate of 66.82 Dollars to Rupees = 66.82<br>Thank you for using the currency converter<br>Enter a distance in meters, e.g 100: 1 ank you for using the currency<br>ter a distance in meters, e.g<br>ter 1-4 from the menu options:<br>Convert to inches<br>Convert to inches<br>Convert to feet<br>End 0 meters equals to 0.001 kilometers<br>lcome to the Time Converter Program come to the fine converter frogram<br>the following codes to input your Time choices:<br>— Hours  $\frac{1}{3}$ Minutes<br>Seconds Please choose the input time format:  $\mathbf{\bar{P}}$ lease choose the output time format enter the input in Hours  $\gg$  1<br>Hours converted to 60.0 MinutesThank you for using the Time converter.

#### **Result**:

 Thus the Java application has been created for currency conversion, distance conversion and time conversion and it was successfully executed.

#### **Outcome:**

Thus the course outcome (CO2) has been attained by applying the concept of packages using Java.

#### **Applications :**

- (1) Kilogram to gram conversion
- (2) Celsius to Fahrenheit conversion

![](_page_13_Picture_0.jpeg)

#### **PAYROLL PROCESSING**

#### **Aim:**

To develop a Java application with employee class and generate pay slips for the employees with their gross and net salary.

#### **Hardware Requirements:**

- Pentium IV with 2 GB RAM
- $\bullet$ 1 6 0 G B H A R D Disk
- Monitor 1024 x 768 colour

#### **Software Requirements:**

- Ubentu 14.04 operating system
- JDK 1.8

#### **Procedure**:

- 1. Start the program
- 2. Create Employee class with Emp\_name, Emp\_id, Address, Mail\_id, Mobile\_no as members.
- 3.Inherit the classes, Programmer, Assistant Professor, Associate Professor and Professor from employee class.

**er.Com** 

- 4.Add Basic Pay (BP) as the member of all the inherited classes with 97% of BP as DA, 10 % of BP as HRA, 12% of BP as PF, 0.1% of BP for staff club fund.
- 5. Generate pay slips for the employees with their gross and net salary.
- 6. Stop the program

![](_page_14_Picture_0.jpeg)

![](_page_14_Picture_71.jpeg)

#### **Result**:

www.first.com<br>www.firstname.com<br>and net salary. Thus the Java application has been created with with employee class and pay slips are generated for the employees with their gross and net salary.

#### **Outcome:**

 Thus the course outcome (CO 1) has been attained by applying the concept of inheritance to generate Payroll Processing application using Java.

#### **Applications:**

- (1) EB Bill Generation
- (2) Income Tax Calculation

![](_page_15_Picture_0.jpeg)

#### **ADT STACK**

#### **Aim**

To design a Java interface for ADT Stack using array.

#### **Hardware Requirements:**

- Pentium IV with 2 GB RAM
- $\bullet$ 1 6 0 G B H A R D Disk
- Monitor 1024 x 768 colour

#### **Software Requirements:**

- Ubentu 14.04 operating system
- JD K 1.8

#### **Procedure**:

- 1. Start the program
- 2. Define the interface.
- 3. Read the elements using array.
- 4. Initialize stackTop pointer as zero,
- 5. Define and use the method Push() to insert the elements into the stack with 'STACK OVERFLOW' condition.

**Fex.com** 

- 6. Define and use the method pop() to remove an element from an array with 'STACK UNDERFLOW' condition
- 7. Display the output.

![](_page_16_Picture_0.jpeg)

**www.FirstRanker.com www.FirstRanker.com**

#### **Sample output:**

 $\Box$ e $\mathbf{x}$ C:\Windows\system32\cmd.exe ... C:\Users\user\Documents>javac Main.java E C:\Users\user\Documents>java Main push(4);<br>push(7);<br>push(8);  $\overline{8}$  $\overline{4}$ detected: Stack underflow C:\Users\user\Documents>

#### **Result**:

Thus the design and implementation of ADT Stack using array has successfully executed.

#### **Outcome:**

www.firstack using array has s<br>tcome (CO2) has been attained by appl Thus the course outcome (CO2) has been attained by applying the concept of array to generate ADT Stack using Java.

#### **Applications:**

- (1) ADT Queue
- (2) ADT circular queue

![](_page_17_Picture_0.jpeg)

#### **STRING OPERATIONS**

#### **Aim**

To write a program to perform string operations using ArrayList.

#### **Hardware Requirements:**

- Pentium IV with 2 GB RAM
- 160 GB HARD Disk
- Monitor 1024 x 768 colour

#### **Software Requirements:**

- Ubentu 14.04 operating system
- JD K 1.8

- 1. Start the program
- 2. Add the String as an object to List.
- an object to List.<br>
m the user and do according to the choice<br>
id-add at end<br>
add at particular index<br>
i<br>
string starts with given letter.<br>
result 3. Get the choice from the user and do according to the choice
	- a. Append -add at end
	- b. Insert -add at particular index
	- c. Search
	- d. List all string starts with given letter.
	- 3. Display the result
	- 4. Stop the program.

![](_page_18_Picture_0.jpeg)

- 5 C:\Windows\system32\cmd.exe À C:\Users\user\Documents>javac Ex5.java H. C:\Users\user\Documents>java Ex5 [C, Java, Perl] 1. Append-add at end 2. Insert-add at particular index 3. Search 4. List all st ring starts with given letter enter choice enter String |(;++ [C, Java, Perl, C++]

#### **Result**:

Thus the implementation of string operations using array list has been successfully executed.

#### **Outcome:**

of string operations using array list has been<br>tcome (CO2) has been attained by apply Thus the course outcome (CO2) has been attained by applying the concept of arraylist for string manipulations using Java.

#### **Applications:**

- (1) Reverse of the String.
- (2) String Matching.
- (3) Counting the number of vowels and consonants in a line.

![](_page_19_Picture_0.jpeg)

**www.FirstRanker.com www.FirstRanker.com**

#### **Ex. No.:6**

#### **ABSTRACT CLASS**

#### **Aim**

To write a Java Program to create an abstract class named Shape and provide three classes named Rectangle, Triangle and Circle such that each one of the classes extends the class Shape.

#### **Hardware Requirements:**

- Pentium IV with 2 GB RAM
- $\bullet$ 1 6 0 G B H A R D Disk
- $\bullet$ Monitor 1024 x 768 colour

#### **Software Requirements:**

- Ubentu 14.04 operating system
- JDK 1.8

- 1. Start the program
- 2. Define the abstract class **shape**.
- antex.com 3. Define the class Rectangle with PrintArea() method that extends(makes use of ) Shape.
	- 4. Define the class Triangle with PrintArea() method that extends(makes use of) Shape.
	- 5. Define the class Circle with PrintArea() method that extends(makes use of) Shape.
	- 6. Print the area of the Rectangle,Triangle and Circle .
	- 7.Stop the Program.

![](_page_20_Picture_0.jpeg)

![](_page_20_Picture_72.jpeg)

#### **Result**:

Thus the design and implementation of Abstract class has been successfully executed.

#### **Outcome:**

**W.Kirc** Thus the course outcome (CO2) has been attained by applying the concept of abstract class using

Java.

#### **Applications:**

- (1) Volume of the Cube
- (2) Length of the Cube
- (3) Area of Triangle

![](_page_21_Picture_0.jpeg)

#### **EXCEPTION HANDLING**

#### **Aim**

To write a Java program to implement user defined exception handling.

#### **Hardware Requirements:**

- Pentium IV with 2 GB RAM
- $\ddot{\phantom{a}}$ 1 6 0 G B H A R D Disk
- Monitor 1024 x 768 colour

#### **Software Requirements:**

- Ubentu 14.04 operating system
- JDK 1.8

#### **Procedure**:

1. Start the program

![](_page_21_Picture_16.jpeg)

- 3. If the number is positive print the number as such.
- Ward.ins 4. If the number is negative throw the exception to the user as '**Number must be**

#### **positive**'.

5. Stop the Program.

![](_page_22_Picture_0.jpeg)

![](_page_22_Picture_66.jpeg)

#### **Result**:

Thus the user defined exception has been successfully implemented.

#### **Outcome:**

eption has been successfully implemented<br>trome (CO2) has been attained by apply<br>on using Java.<br>eption for Checking the @ symbol in Ema Thus the course outcome (CO2) has been attained by applying the concept of Exception handling for an user defined exception using Java.

#### **Applications:**

- (1) Throwing exception for Checking the @ symbol in Email Id
- (2) Throwing exception for password mismatch.

![](_page_23_Picture_0.jpeg)

#### **FILE INFORMATION**

#### **Aim**

 To write a Java program that reads a file name from the user, displays information about whether the file exists, whether the file is readable, or writable, the type of file and the length of the file in bytes.

#### **Hardware Requirements:**

- Pentium IV with 2 GB RAM
- $\bullet$ 1 6 0 G B H A R D Disk
- Monitor 1024 x 768 colour

#### **Software Requirements:**

- Ubentu 14.04 operating system
- JD K 1.8

- 1. Start the program
- 2. Read the filename from the user.
- 3. Read the filename from the user.<br>3. Use getName() Method to display the filename.
- 4. Use getPath() Method to display the path of the file.
- 5. Use getParent() Method to display its parent's information.
- 6. Use exists() Method to display whether the file exist or not
- from the user.<br>
ethod to display the filename.<br>
hod to display the path of the file.<br>
ethod to display its parent's information.<br>
d to display whether the file exist or not<br>
Directory() Methods to display whether the<br>
Lean 7. Use isFile() and isDirectory() Method s to display whether the file is file or directory.
- 8. Use canRead() and canWrite) methods to display whether the file is readable or writable.
	- 9. Use lastModified() Method to display the modified information.
	- 10. Use length() method to display the size of the file.
	- 11. Use isHiddden() Method to display whether the file is hidden or not.

![](_page_24_Picture_0.jpeg)

![](_page_24_Picture_61.jpeg)

#### **Result**:

Thus the information of the file has been displayed successfully using various file methods.

#### **Outcome:**

Thus the course outcome (CO1) has been attained y file operations using Java..

**Applications:** 

 (1) IRCTC chart display (RAC reservation ) (2) A2B menu display

**Walker.** 

![](_page_25_Picture_0.jpeg)

**www.FirstRanker.com www.FirstRanker.com**

#### **Ex. No.: 9**

#### **MULTITHREADING**

#### **Aim**

To write a java program that implements a multi -threaded application.

#### **Hardware Requirements:**

- Pentium IV with 2 GB RAM
- $\bullet$ 1 6 0 G B H A R D Disk
- $\bullet$ Monitor 1024 x 768 colour

#### **Software Requirements:**

- Ubentu 14.04 operating system
- JDK 1.8

- 1. Start the program
- 2. Design the first thread that generates a random integer for every 1 second .
- ad that generates a random integer for<br>lue is even, design the second thread a<br>alue is odd, then third thread will print the 3. If the first thread value is even, design the second thread as the square of the number and then print it.
- 4.If the first thread value is odd, then third thread will print the value of cube of the number.
- 5. Stop the program.

![](_page_26_Picture_0.jpeg)

![](_page_26_Picture_64.jpeg)

#### **Result**:

West Com Thus the implementation of multithreading has been done using three threads.

#### **Outcome:**

 Thus the course outcome (CO2) has been attained by applying the concept of multithreading to generate odd numbers and its square using Java.

#### **Applications :**

- (1) Multiplication Table Printing  $(3,5,8^{th}$  table)
- (2) Printing Area of the cube, square and circle

![](_page_27_Picture_0.jpeg)

#### **GENERIC FUNCTION**

#### **Aim**

 To write a java program to find the maximum value from the given type of elements using a generic function.

#### **Hardware Requirements:**

- Pentium IV with 2 GB RAM
- $\bullet$ 1 6 0 G B H A R D Disk
- Monitor 1024 x 768 colour

#### **Software Requirements:**

- Ubentu 14.04 operating system
- JD K 1.8

- 1. Start the program
- 2. Define the array with the elements
- Next Com 3. Sets the first value in the array as the current maximum
	- 4. Find the maximum value by comparing each elements of the array
	- 5. Display the maximum value
	- 6. Stop the program.

![](_page_28_Picture_0.jpeg)

 $\Box$ e C:\Windows\system32\cmd.exe --Microsoft Windows [Uersion 6.1.7601]<br>Copyright <c> 2009 Microsoft Corporation. All rights reserved. E C:\Users\user>cd documents C:\Users\user\Documents>javac Main.java C:∖Users∖user∖Documents>java Main<br>Maximum: 10<br>Maximum: 10.4 C:\Users\user\Documents}\_

#### **Result**:

www.First.com Thus the implementation of generic function is achieved for finding the maximum value from the given type of elements.

#### **Outcome:**

 Thus the course outcome (CO3) has been attained by applying the concept of generic function to generate maximum value and minimum value. .

#### **Applications:**

- (1) Finding even values
- (2). Finding the sum of values

![](_page_29_Picture_0.jpeg)

#### **CALCULATOR**

#### **Aim**

To design a calculator using event-driven programming paradigm of Java for Decimal manipulations and Scientific manipulations.

#### **Hardware Requirements:**

- Pentium IV with 2 GB RAM
- 160 GB HARD Disk
- Monitor 1024 x 768 colour

#### **Software Requirements:**

- Ubentu 14.04 operating system
- JDK 1.8

- 1. Start the program
- why upponents design the buttons of the calc<br>
I key listener to listen the events of the calc<br>
anipulations. 2. Using the swing components design the buttons of the calculator
- 3. Use key events and key listener to listen the events of the calculator.
- 4. Do the necessary manipulations.
- 5. Stop the program.

![](_page_30_Picture_0.jpeg)

![](_page_30_Picture_52.jpeg)

![](_page_30_Picture_53.jpeg)

![](_page_30_Picture_54.jpeg)

#### **Result**:

 Thus the implementation of generic function is achieved for finding the maximum value from the given type of elements.

#### **Outcome:**

 Thus the course outcome (CO 3) has been attained by applying the concept of event handling to design calculator using Java.

![](_page_31_Picture_0.jpeg)

**Applications:** 

- (1) Age calculator
- (2) EB calculator

Www.FirstPanker.com

![](_page_32_Picture_0.jpeg)

#### **VEHICLE MANAGE MENT SYSTEM**

#### **Aim**

To design a vehicle management system using Java.

#### **Hardware Requirements:**

- Pentium IV with 2 GB RAM
- 160 GB HARD Disk
- Monitor 1024 x 768 colour

#### **Software Requirements:**

- Ubentu 14.04 operating system
- JDK 1.8
- Notepad
- Internet Explorer 4.0

- 1. Start the program
- 2. Using the swing components design the necessary layout
- 3. Add the details using JDBC(Java Data Base Connectivity).
- omponents design the necessary layout<br>the JDBC (Java Data Base Connectivity).<br>Thicker number, make, Fuel type , Vehicle<br>and company from the user<br>base and do the necessary manipulations 4. Get the details of vehicle number, make, Fuel type , Vehicle type ,Insurer ,Rupees per kilometer , Cost and company from the user
- 5. Store it in the database and do the necessary manipulations.
- 6. Stop the program

![](_page_33_Picture_0.jpeg)

 **Admin Page**

![](_page_33_Picture_5.jpeg)

**VEHICLE MANAGEMENT – ADMIN**

#### **Vehicle Details :**

![](_page_33_Picture_8.jpeg)

#### **Result**:

Thus the design of vehicle management system using Java has been successfully executed.

#### **Outcome:**

 Thus the course outcome (CO1) has been attained by generating a real world application using Java.

![](_page_34_Picture_0.jpeg)

# **MINIPROJECTS**

- 1. Airline Reservation System
- 2. Mark sheet Preparation system
- 3. NAAC online application creation
- 4. Library Management System
- 5. Converting RGB image to Gray Image
- 6. Health Care System
- 7. App development
- 8. Income Tax System
- 9. Vehicle Tracking System
- 10. Ebanking System

www.FirstRanker.com